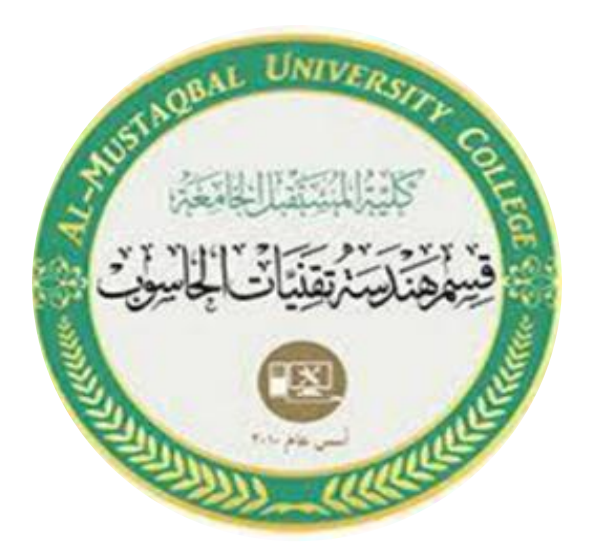

**Ministry of Higher Education And Scientific Research AL-Mustaqbal University College Department of Computer Engineering Techniques**

## **Experiment 2**

## **Decrypt by using Caesar**

 **Eng:- Shaymaa Fakhir AL-Hamdany** 

## **Decrypt by using Caesar**

```
clc;
clear all;
close all;
c=input('enter ciphertext: ','s');
c = upper(c);lc=length(c);
fori=1:lc
p(i)=int16(c(i))+65-3;End
p=mod(p,26)+97;
p=char(p)
```

```
clc;
clear all;
close all;
c=input('enter ciphertext: ','s');
c=upper(c);
lc=length(c);
fori=1:lc
p(i)=int16(c(i))-65-3;end
p=mod(p,26)+97;
p=char(p);
fprintf('The plaintext is \$1s \n\in \neg p)
```

```
clc;
clear all;
close all;
c=input('enter ciphertext: ','s');
c=upper(c);
lc=length(c);
fori=1:lc
p(i)=int16(c(i))+65-3;end
p=mod(p,26)+97;
p=char(p);
disp(['The plaintext is ',p])
```